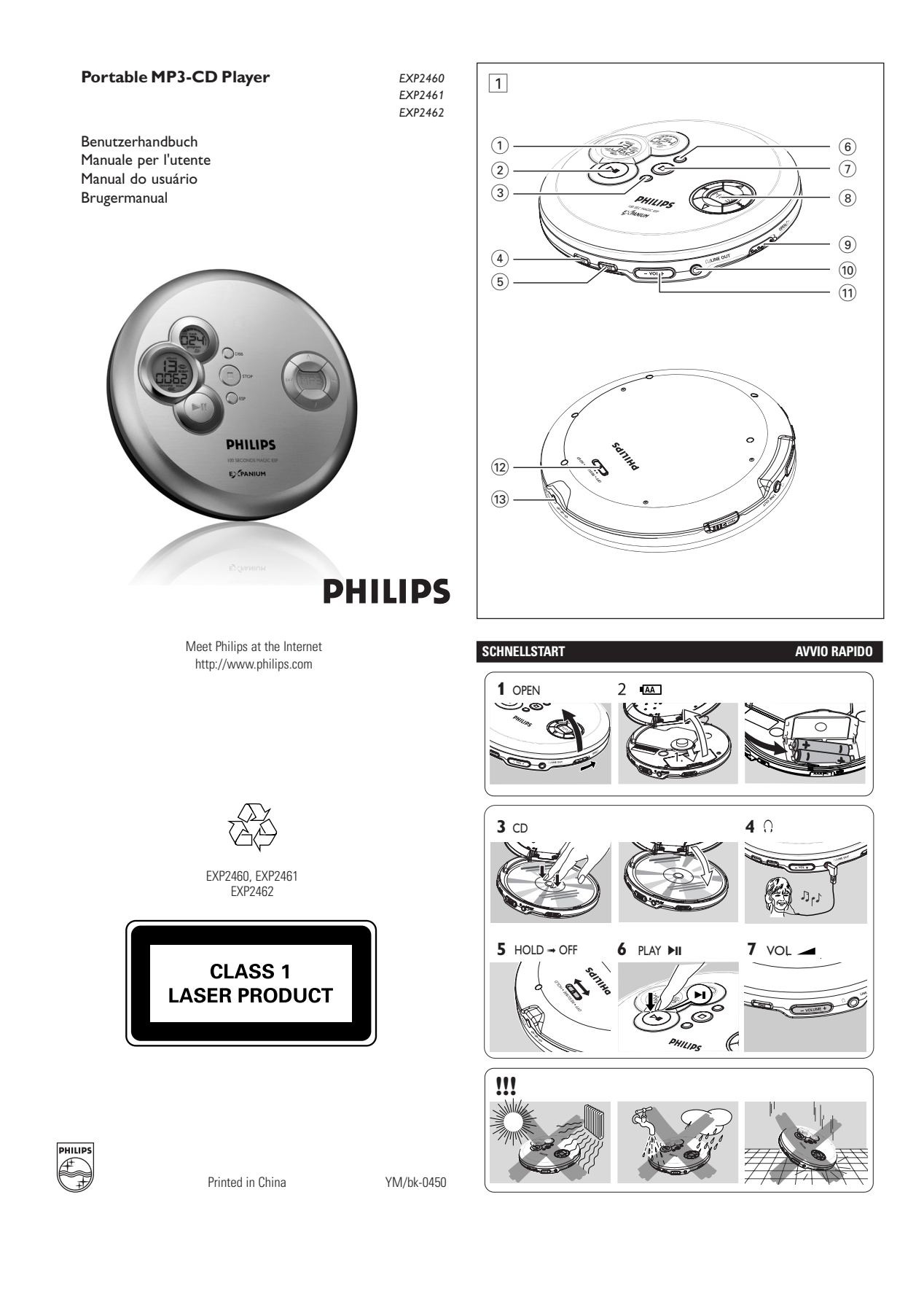

## **Deutsch BEDIENUNGSELEMENTE**

## **Mitgeliefertes Zubehör:**

- 1 x Kopfhörer AY3806
- 1 x Netzadapter AY3162 (nicht bei allen Versionen)

## **Bedienelemente, (siehe Abbildung** 1)

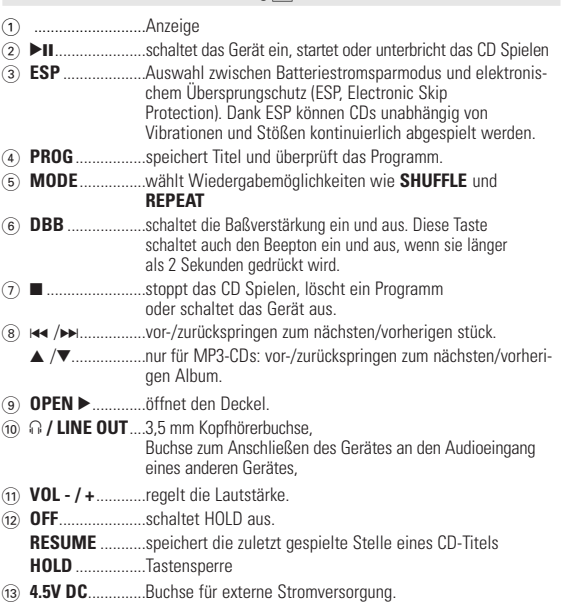

## **STROMVERSORGUNG**

## **Netzadapter (mitgeliefert oder zusätzlich erhältlich)**

Verwenden Sie nur den AY 3162 Adapter (4,5 V/450 mA Gleichspannung, Pluspol am Mittelstift). Ein anderes Produkt kann das Gerät beschädigen. **1** Achten Sie darauf, daß die örtliche Netzspannung

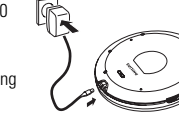

mit der Spannung des Adapters übereinstimmt. **2** Verbinden Sie den Netzadapter mit der 4.5V DC-Buchse des CD-Spielers und der Netzsteckdose.

## *Nützliche Tipps:*

*– Stecken Sie den Adapter immer ab, wenn Sie ihn nicht benutzen.*

## **ALLGEMEINE INFORMATIONEN**

#### **Wartung des CD-Spielers und CD-Handhabung**

• Berühren Sie die Linse (A) des CD-Spielers niemals. • Setzen Sie das Gerät, die Batterien oder die CDs nicht Feuchtigkeit, Regen, Sand oder extremer Hitze (verursacht durch Heizgeräte oder direkte Sonneneinstrahlung) aus. • Sie können den CD-Spieler mit einem weichen,feuchten,

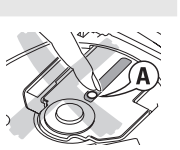

- fusselfreien Tuch reinigen. Verwenden Sie keine Reinigungsmittel, da diese das Gehäuse angreifen können.
- Um eine CD zu reinigen, wischen Sie mit einem weichen, fusselfreien Tuch geradlinig von der Mitte zum Rand. Ein Reinigungsmittel kann die CD beschädi-
- gen! Beschriften oder bekleben Sie niemals eine CD. Bei einem raschen Wechsel von kalter in warme Umgebung kann die Linse beschlagen. Das Abspielen einer CD ist dann nicht möglich. Lassen Sie den CD-Spieler in einer warmen Umgebung akklimatisieren, bis der Beschlag verdampft ist.
- Eingeschaltete Mobiltelefone in der Nähe des CD-Spielers können Störungen verursachen.
- Vermeiden Sie es, das Gerät fallenzulassen, da es dadurch beschädigt werden kann.

# **STROMVERSORGUNG**

## **Batterien (nicht inbegriffen)**

## **Einlegen von Batterien vom Typ AA (LR6, UM3)**

• Öffnen Sie das Batteriefach und legen Sie entweder 2 normale oder Alkalibatterien des typs **AA (LR6, UM3)** ein.

## *Nützliche Tipps:*

- *– Verwenden Sie nicht alte mit neuen Batterien oder verschiedene Arten von Batterien miteinander.*
- *– Entfernen Sie die Batterien, wenn sie leer sind oder das Gerät längere Zeit nicht verwendet wird.*

**Batterieanzeige** Die ungefähre Batteriekapazität erscheint auf der Anzeige.

- din 1 Batterie voll Œ Batterie zwei-Drittel voll
- Œ Batterie ein-Drittel voll
	- Batterie leer. Wenn die Batterien leer sind,
		- blinkt das Symbol  $\Box$ ,  $rP$  bRt t wird angezeigt und der Beepton klingt ununterbrochen.

#### *Batterien enthalten chemische Substanzen, deshalb sollten sie ordnungsgemäß entsorgt werden.*

*Das Typenschild befindet sich auf der Geräteunterseite.*

## **ALLGEMEINE INFORMATIONEN**

#### **Umweltinformationen**

- Überflüssiges Verpackungsmaterial wurde vermieden. Wir haben unser Möglichstes getan, die Verpackung in zwei Materialien trennbar zu machen: Wellpappe (Schachtel) und Polyethylen (Säcke, Schaumstoffolien).
- Ihr Gerät besteht aus Materialien, die von darauf spezialisierten Betrieben wiederverwertet werden können. Bitte informieren Sie sich darüber, wie Sie Verpackungsmaterialien, leere Batterien und alte Geräte entsprechend den örtlichen Bestimmungen entsorgen können

*Dieses Gerät entspricht den Funkentstörungsvorschriften der Europäischen Gemeinschaft.*

- *–* **Der Apparat darf Tropf- und Spritzwasser nicht ausgesetzt werden.**
- *–* **Stellen Sie keine Gefahrenquellen auf den Apparat (z.B. mit Flüssigkeit gefüllte Objekte, brennende Kerzen)**

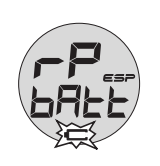

#### **KOPFHÖRER**

### **KOPFHÖRER AY3806**

*Nützliche Tipps:*

• Schließen Sie die mitgelieferten Kopfhörer an die p / **LINE OUT**-Buchse an.

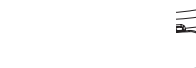

• p / **LINE OUT** *kann auch zum Anschließen dieses Gerätes an Ihre Stereoanlage verwendet werden. Zum Einstellen des Klangs und der Lautstärke verwenden Sie die Bedienungselemente auf dem angeschlossenen Audiogerät und dem CD-Spieler.*

#### **WICHTIG!**

**Gehörschutz:** mittlere lautstärke einstellen - hohe lautstärken im kopfhörer können zu gehörschäden führen.

**Verkehrssicherheit:** die verwendung von kopfhörern beim auto- oder radfahren kann zu unfällen führen.

#### **ÜBER MP3**

Das Musikkompressionsverfahren MP3 (MPEG Audio Layer 3) verringert die digitalen Daten einer Audio CD deutlich und bewahrt dabei eine CD-ähnliche Klangqualität.

- **Wie Sie zu Musikdateien kommen**: Laden Sie entweder legale Musikdateien aus dem Internet auf die Festplatte ihres Computers oder erstellen Sie Musikdateien aus Ihren eigenen Audio CDs. Legen Sie dazu eine Audio CD in das CD-ROM-Laufwerk ihres Computers und komprimieren Sie die Musik mit einem geeigneten Encoderprogramm. Um eine gute Klangqualität zu erzielen, wird für MP3 eine Bitrate von mindestens 128 kbps empfohlen.
- **Wie Sie eine CD-ROM mit MP3 -Dateien machen**: Verwenden Sie den CD-Brenner Ihres Computers, um die Musikdateien von der Festplatte auf eine CD-ROM zu schreiben ("brennen").

## *Nützliche Tipps:*

- *Vergewissern Sie sich, dass die Dateinamen der MP3-Dateien mit .mp3*
- *Gesamtzahl von Musikdateien und Alben: rund 350 (bei Dateinamen mit 20 Zeichen).*
- *Die Zahl der Musikdateien, die gespielt werden können, hängt u. a. von der Länge der Dateinamen ab. Mit kurzen Dateinamen werden mehr Dateien unterstützt.*

#### **ABSPIELEN EINER CD**

Dieser CD-Spieler kann alle Arten von **Audio Discs** wie CD-Recordables und CD-Rewritables abspielen und **MP3-CDs**. Versuchen Sie nicht eine CD-ROM, CDi, VCD, DVD oder Computer-CD zu spielen.

- 1 Bewegen Sie den Schieber OPEN > um den Deckel zu öffnen.
- **2** Legen Sie eine Audio-CD oder MP3-CDs, mit der bedruckten Seite nach oben ein, indem Sie die CD fest auf die Spindel setzen.
- **3** Drücken Sie auf den Deckel, um ihn zu schließen.
- <sup>4</sup> Drücken Sie ►Ⅱ, um das Gerät einzuschalten und die CD-Wiedergabe zu starten.
	- → Ed<sub>d</sub> wird angezeigt, während der CD-Spieler den Inhalt einer CD absucht.
	- ➜ Das Abspielen beginnt sofort Für Audio CD: Die aktuelle Titelnummer und die
	- verstrichene Spielzeit werden angezeigt.
	- Für MP3-CD: Anzeige der Nummer des aktuellen Albums/des aktuellen Stücks und der abgelaufenen Wiedergabezeit. Die

#### **Um die Wiedergabe zu unterbrechen**

- Drücken Sie ▶II.
- **→** Die verstrichene Spielzeit blinkt.
- Um die Wiedergabe fortzusetzen, drücken Sie erneut ▶II.

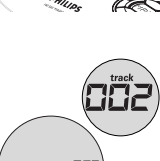

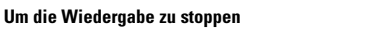

**ABSPIELEN EINER CD**

- $\bullet$  Press  $\blacksquare$ 
	- ➜ Für Audio-CD: die Gesamtanzahl der Titel und die gesamte Spielzeit der CD werden angezeigt.<br>Für MP3-CD: Es wird jeweils die Gesamtzahl der Stücke und Alben angezeigt.
- Drücken Sie nochmals , um das Gerät auszuschalten.
- Um die CD herauszunehmen, fassen Sie sie am
- Rand und drücken Sie auf die Spindel während Sie sie anheben.

## *Nützliche Tipps:*

*– Das Gerät schaltet sich 30 Sekunden, nachdem sie* ■ *gedrückt haben, automatisch ab.* 

## **EINSTELLEN VON LAUTSTÄRKE UND**

## **Einstellen von lautstärke**

• Stellen Sie die Lautstärke mit **VOL - / +** (0-30).

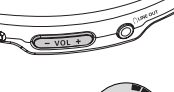

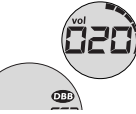

## **Baßeinstellung**

- Drücken Sie **DBB**, um die Baßverstärkung ein- und auszuschalten.
- **DBB** erscheint, wenn die Baßverstärkung aktiviert ist.
- 

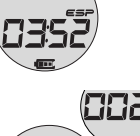

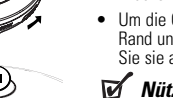

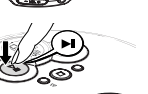

ی (ت)

#### **EINEN TITEL AUSWÄHLEN UND SUCHEN**

## **Auswählen und Suchen auf allen Disks**

#### **Auswählen eines Titels**

- Drücken Sie einmal oder mehrmals kurz ∞ oder §, um zum Anfang des aktuellen, vorhergehenden oder nächsten Titels zu springen.
- •In der Pause/Stop-Position drücken >II, um mit dem Abspielen zu beginnen.
	- **→** Der gewählte Titel wird gespielt.

#### **Suchen einer bestimmten Stelle während der Wiedergabe**

- 1 Halten Sie K< oder > gedrückt, um eine bestimmte Stelle vorwärts oder rückwärts zu suchen.
	- ➜Die Suche beginnt und die Wiedergabe wird leise fortgesetzt. Nach
- 2 Sekunden wird die Suche beschleunigt. **2** Lassen Sie die Taste los, sobald Sie die gewünschte Stelle erreicht haben. ➜Die normale Wiedergabe wird fortgesetzt.

#### **Auswählen auf MP3-CDs**

Um ein MP3-Stück zu suchen, können Sie zuerst ▲ oder ▼ drücken, um das gewünschte Album auszuwählen.

#### **Auswählen eines Albums**

- Halten Sie oder drücken Sie wiederholt  $\triangle/\blacktriangledown$ , bis Sie die gewünschte Albumnummer finden.
- •In der Pause/Stop-Position drücken >II, um mit dem
	- Abspielen zu beginnen. **→** Der erste Titel des gewählten Albums wird
	- gespielt.

## *Nützliche Tipps:*

*– Bei der Programmwiedergabe können die Tasten* 3 *oder* 4 *nicht verwende werden.*

#### **PROGRAMMIEREN VON TITELN**

Sie können bis zu 64 Titel auswählen und sie in gewünschter Reihenfolge speichern. Dabei kann jeder Titel auch mehrmals gespeichert werden.

- 1 Wählen Sie einen Titel mit Ka oder >> bei gestoppter Wiedergabe und  $\triangle/\blacktriangledown$  für MP3 CD.
- **2** Drücken Sie **PROG**, um den Titel zu speichern. ➜ **program** leuchtet auf. P und die Zahl der gespeicherten Titel wird angezeigt.
- **3** Wählen und speichern Sie alle gewünschten Titel auf diese Art.
- 4 Drücken Sie >II, um die Wiedergabe der gewählten Titel zu starten.

➜ **program** erscheint und die Wiedergabe des Programms beginnt.

- **5** Um weitere Titel zum Programm hinzuzufügen, stoppen Sie die Wiedergabe des Programms mit und setzen Sie mit Schritt 1-2 fort.
	- **→ Nachdem Sie 64 Titel gespeichert haben, wird**
	- FL PrO9 angezeigt.

#### **Überprüfen des Programmes**

Sie können das Programm überprüfen, indem Sie

**PROG** mindestens 3 Sekunden gedrückt halten. **→** Alle gespeicherten Titel werden nacheinander angezeigt.

## **Löschen des Programmes**

**1** Drücken Sie ■, um die Wiedergabe zu stoppen.

2 Drücken Sie , um das Programm zu löschen.

 $\rightarrow$  Es wird einmal  $cL$  *PrO9* angezeigt.

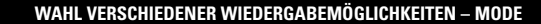

Es ist möglich, Titel in zufälliger Reihenfolge zu spielen, einen Titel oder die ganze CD zu wiederholen und die ersten Sekunden eines Titels anzuspielen.

- **1** Drücken Sie während der Wiedergabe so oft wie nötig **MODE** um einer der folgenden Modi auszuwählen.
	- $\overrightarrow{r}$  : Der aktuelle Titel wird wiederholt gespielt.
	- : Alle Tracks der CD oder des Programms werden wiederholt.
	- : (nur bei MP3-CDs) : Alle Titel des aktuellen Albums werden wiederholt gespielt.
- $\tau \overline{n}$  Alle Titel der Disk werden wiederholt in zufälliger Reihenfolge gespielt.
- $t\Omega_{\text{ML}}$  : Alle Titel der Disk werden einmal in zufälliger Reihenfolge gespielt.
- : (nur bei MP3-CDs): Alle Titel des aktuellen Albums werden einmal in zufälliger Reihenfolge gespielt.
- $t\Omega \rightarrow$ : (nur bei MP3-CDs): Alle Tracks des aktuellen Albums werden in zufälliger Reihenfolge wiederholt.
- **scan**: Jeder Titel auf der Disc wird 10 Sekunden lang wiedergegeben.
- **→** Bei der SCAN- (Intro-) und der Zufallswiedergabe beginnt die Wiedegabe im gewählten Modus **mit dem nächsten Track**.
- **2** Um zur normalen Wiedergabe zurückzukehren, drücken Sie wiederholt **MODE** bis die Anzeigen erlöschen.

#### **PROGRAMMIEREN VON TITELN**

## *Nützliche Tipps:*

- *Wird beim Programmieren innerhalb von 10 Sekunden keine Aktion ausgeführt, wird die Programmierung automatisch angehalten.*
- *Das Programm wird auch gelöscht wenn die Stromversorgung unterbrochen ist oder wenn der Deckel geöffnet wird oder wenn sich das Gerät automatisch ausschaltet.*

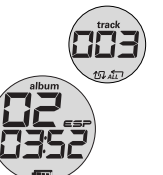

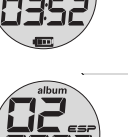

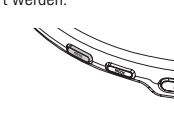

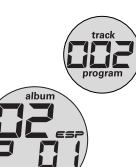

#### **RESUME / HOLD**

## **RESUME - fortsetzen von der Stelle, wo die Wiedergabe gestoppt wurde**

Sie können die zuletzt gespielte Stelle speichern. Wenn Sie die Wiedergabe erneut starten, setzt sie an der Stelle fort, wo sie zuvor beendet wurde (RESUME).<br>Für diese Funktionen, benutzen Sie den OFF-RESUME-HOLD Schieber.

- **1** Stellen Sie den Schieber während der Wiedergabe auf **RESUME**, um RESUME zu aktivieren.
- **2** Drücken Sie wenn Sie die Wiedergabe stoppen wollen.
- 3 Drücken Sie >II wenn Sie die Wiedergabe wieder aufnehmen möchten.
	- **→** die Wiedergabe setzt an jener Stelle fort,
- an der sie gestoppt wurde. Um RESUME zu deaktivieren, stellen Sie den Schieber auf **OFF**.

## *Nützliche Tipps:*

*– Bei MP3-CDs, da diese eine große Menge komprimierter Informationen enthalten, arbeitet die Wiederaufnahmefunktion nur, bevor das Gerät vollständig ausgeschaltet wird.*

#### **HOLD – Sperren aller Tasten**

Sie können alle Tasten des Gerätes sperren. Beim Drücken einer Taste wird dann keine Aktion ausgeführt.

- Stellen Sie den OFF-RESUME-HOLD-Schiebschalter auf HOLD, um HOLD am Gerät zu aktivieren.
	- → HOL d wird kurz angezeigt.
	- Sie können alle Tasten des Gerätes sperren. Beim Drücken einer Taste wird dann keine Aktion ausgeführt. Beim Ausschalten des Geräts wird  $HGL$  d' nur nach Drücken von  $\blacktriangleright$ II angezeigt.
- Um **HOLD** zu deaktivieren, stellen Sie den Schieber auf **OFF.**
	- **→** Die Sperrung aller Tasten wird aufgehobe

#### **FEHLERBEHEBUNG**

*WARNUNG: Versuchen Sie unter keinen Umständen das Gerät selbst zu reparieren, da die Garantie dadurch ihre Gültigkeit verliert.. Wenn ein Fehler auftritt, prüfen Sie zuerst die nachstehenden Hinweise bevor Sie das Gerät zur Reparatur bringen. Wenn Sie ein Problem trotz dieser Hinweise nicht lösen können, wenden Sie sich an Ihren Fachhändler oder eine Service-Stelle.*

#### **Der CD-Spieler ist ohne Strom, oder die Wiedergabe beginnt nicht**

- Nachprüfen, dass die Batterien nicht unbrauchbar oder leer sind, dass sie richtig eingelegt sind, dass die Kontaktstifte sauber sind.
- Der Adapteranschluss könnte locker sein. Ihn sicher anschließen.
- *Für die Benutzung im Wagen sicherstellen,* dass die Zündung eingeschaltet ist. Ferner die Batterien des CD-Spielers überprüfen.

#### **Die Anzeige**  $\sigma \mathcal{Q}$  &  $\sigma$  5 c oder  $\sigma \mathcal{Q}$  AF **erscheint/Die CD kann nicht gelesen werden.**

- Nachprüfen, dass die CD sauber und richtig eingelegt ist (bedruckte Seite oben).
- Falls die Linse beschlagen ist, ein paar Minuten warten, bis der Beschlag verschwunden ist.
- Die CD-RW (CD-R) wurde nicht richtig aufgenommen. FINALIZE am CD-Recorder benutzen.

#### **Die Anzeige** HOL & erscheint, und/oder keine Reaktion auf Bedienelemente • Falls **HOLD** aktiviert ist, dies deaktivieren.

• Elektrostatische Entladung. Stromlos machen oder Batterien ein paar Sekunden herausnehmen.

#### **Musikdatei wird nicht gespielt**

• Stellen Sie sicher, dass die Dateinamen der MP3-Dateien mit .mp3 enden.

#### **ESP, ENERGIESPARMODUS**

Mit einem herkömmlichen tragbaren CD-Spieler haben Sie möglicherweise die Erfahrung gemacht, daß die Musik unterbrochen wurde während Sie z.B. gelaufen sind. Die **E**LECTRONIC **S**KIP **P**ROTECTION schützt vor Unter-brechungen, die durch Vibrationen und Erschütterungen verursacht werden. Eine kontinuierliche Wiedergabe ist gewährleistet. **Dies ist jedoch kein Schutz vor einer**

**Beschädigung des Gerätes, die durch Fallenlassen verursacht wird!**

Der Energiesparmodus hilft, die Batterielebensdauer -

- für längere Wiedergabe zu verlängern. • Drücken Sie während der Wiedergabe ein- oder zweimal **ESP**.
- ➜ **ESP** erscheint und die Schutzfunktion ist aktiviert.
- Um den Übersprungschutz auszuschakten und den
- Stromsparmodus zu aktivieren, drücken **ESP**. ➜ **ESP** erlischt.
- 

#### **100 SEC MAGIC ESP !**

**Durchschnittliche Spieldauer bei aktiviertem ESP-Übersprungschutz:**

#### **Sekunden Stücktyp**

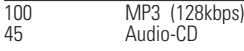

### *Nützliche Tipps:*

*– Für MP3-CD*: *ESP ist standardmäßig immer aktiviert.*

## **FEHLERBEHEBUNG**

#### **Fehlende Verzeichnisse auf der MP3-CDs**

- Stellen Sie sicher, dass in Summe nicht mehr als 350 Dateien und Alben auf Ihrer MP3-CDs sind.
- Nur Alben mit MP3-Dateien werden angezeigt.

#### **Die CD überspringt Titel**

• Die CD ist beschädigt oder verschmutzt. Die CD ersetzen oder reinigen. resume, shuffle oder program ist aktiv. Abschalten, was auch immer eingeschaltet ist.

#### **Musik springt oder klickendes Geräusch während der Wiedergabe einer MP3-Datei**

• Spielen Sie die Musikdatei auf ihrem Computer. Tritt das Problem dort auch auf, so erstellen Sie die Musikdatei erneut und brennen Sie eine neue CD-ROM.

#### **Kein Klang oder schlechte Klangqualität**

- Der Pause-Modus (PAUSE) könnte aktiv sein. II drücken.
- Lose, falsche oder verschmutzte Anschlüsse. Anschlüsse prüfen und reinigen.
- Lautstärke ist evtl. nicht richtig eingestellt. Die Lautstärke einstellen. • Starke Magnetfelder. Position und Anschlüsse des CD-Spielers überprüfen.
- Außerdem aktiven Handys fernbleiben.

## *ACHTUNG*

*Der Gebrauch von Bedienelemente oder Einstellungen bzw. Verfahrensausführungen die hier nicht ausdrücklich erwähnt worden sind, kann eine gefährliche Strahlendosierung oder andere unsichere Operationen zur Folge haben.*

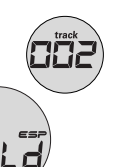

Soints